# COMMANDES UNIX (Feuille N°2)

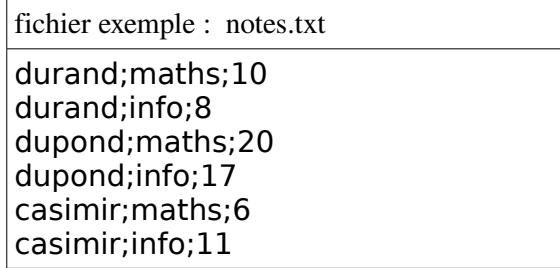

### grep [options] motif [fichiers]

permet de sélectionner les lignes d'un fichier texte qui correspondent à un motif (filtrage horizontal) v ne pas sélectionner les lignes qui correspondent au motif

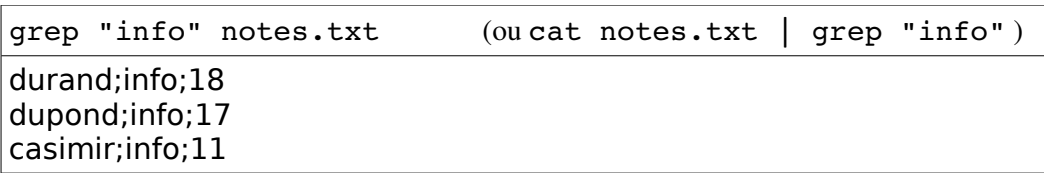

# cut [options] [fichier]

permet de découper chaque ligne d'un fichier en champs suivant un séparateur de champs (filtrage vertical)

- d permet de spécifier le séparateur de champ
- f permet de spécifier les champs à récupérer

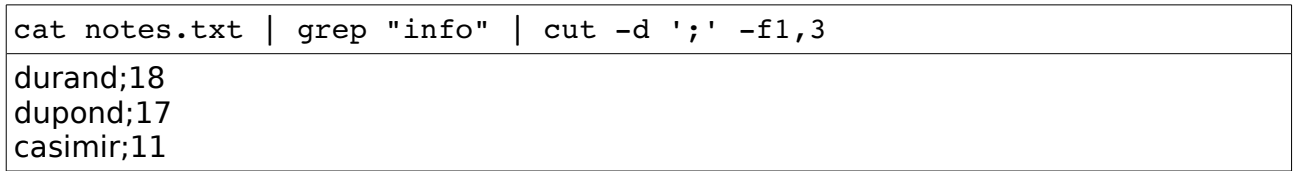

### sort [options] [fichiers]

permet de trier les lignes d'un fichier

- n comparer des valeurs numériques et non des chaînes de caractères
- $-r$  trier en ordre inverse

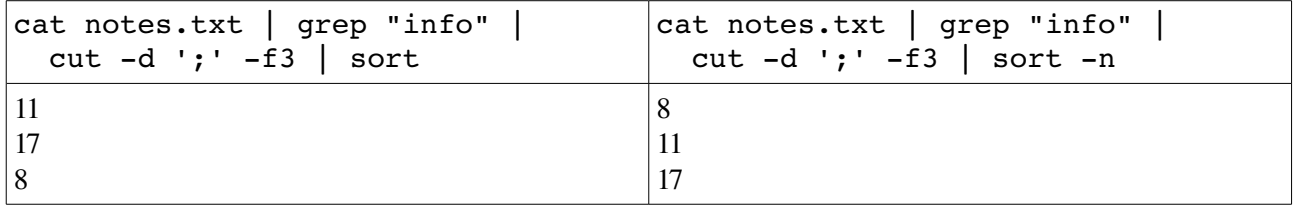

#### uniq [options]

éliminer toutes les lignes successives identiques dans un fichier texte

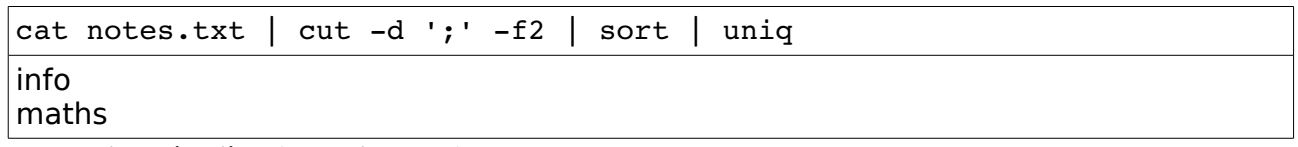

Expression régulière (ou rationnelle)

- ^ début de ligne
- \$ fin de ligne

Dans une expression rationnelle, un caractère peut être suivi par l'un des opérateurs de répétition suivants :

- ? l'élément précédent est facultatif et peut être rencontré au plus une fois.<br>
l'élément précédent peut être rencontré zéro ou plusieurs fois
- l'élément précédent peut être rencontré zéro ou plusieurs fois.
- + l'élément précédent peut être rencontré une ou plusieurs fois.
- {n} l'élément précédent doit correspondre exactement n fois.
- {n,} l'élément précédent doit correspondre n fois ou plus.
- {n,m} l'élément précédent doit correspondre au moins n fois, mais au plus m fois

Une liste de caractères, encadrée par [ et ] peut être mise en correspondance avec n'importe quel caractère appartenant à la liste. Si le premier caractère de la liste est l'accent circonflexe « ^ », alors la mise en correspondance se fait avec n'importe quel caractère absent de la liste.

[0-9] signifie tout caractère qui est un chiffre<br> $[0-9]$  signifie tout caractère qui n'est pas un cl

signifie tout caractère qui n'est pas un chiffre

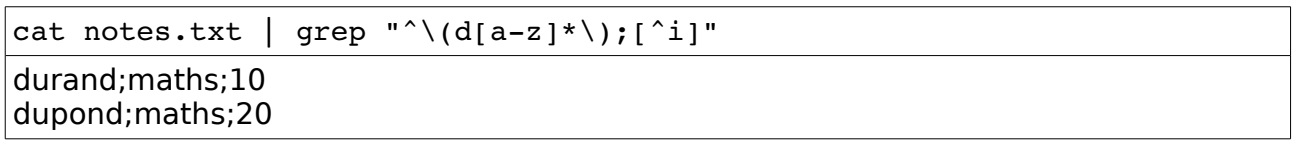

# sed [options] [fichier]

est un modificateur de fichier texte qui travaille sur le texte dans sa totalité et non pas ligne à ligne, il permet de rechercher et modifier des motifs.

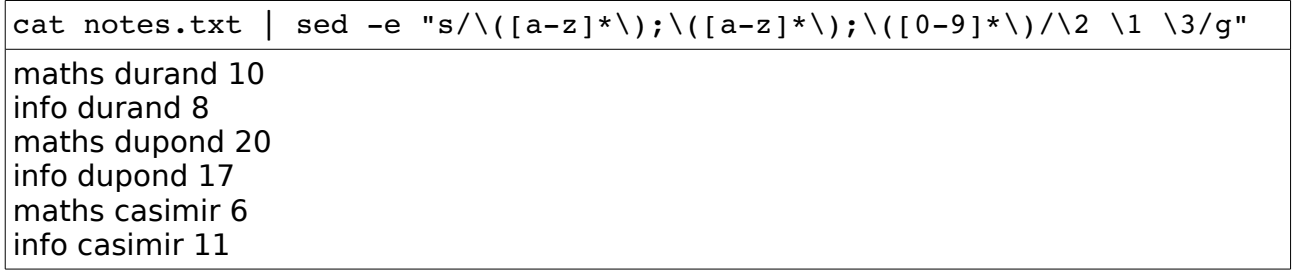